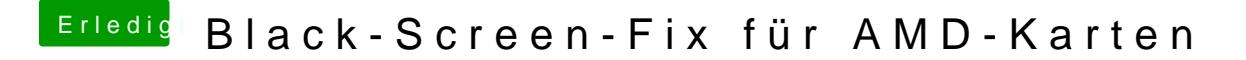

Beitrag von Kasi99 vom 1. November 2017, 17:31

H[y @al60](https://www.hackintosh-forum.de/index.php/User/763-al6042/)42

Kannst du mir auch verraten wie ich den Namen ändern kann?

Gruß

Gesendet von iPhone mit Tapatalk Pro